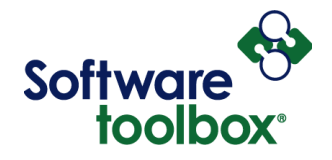

**DCOM Configuration Checklist** – This list is provided as a tool that can be used with our DCOM Tutorial to confirm what your current DCOM settings are on your client and server machines where OPC software is installed and compare them to the recommended settings in the tutorial located at<http://www.softwaretoolbox.com/dcom/> .

Please fill out all boxes below highlighted in yellow.

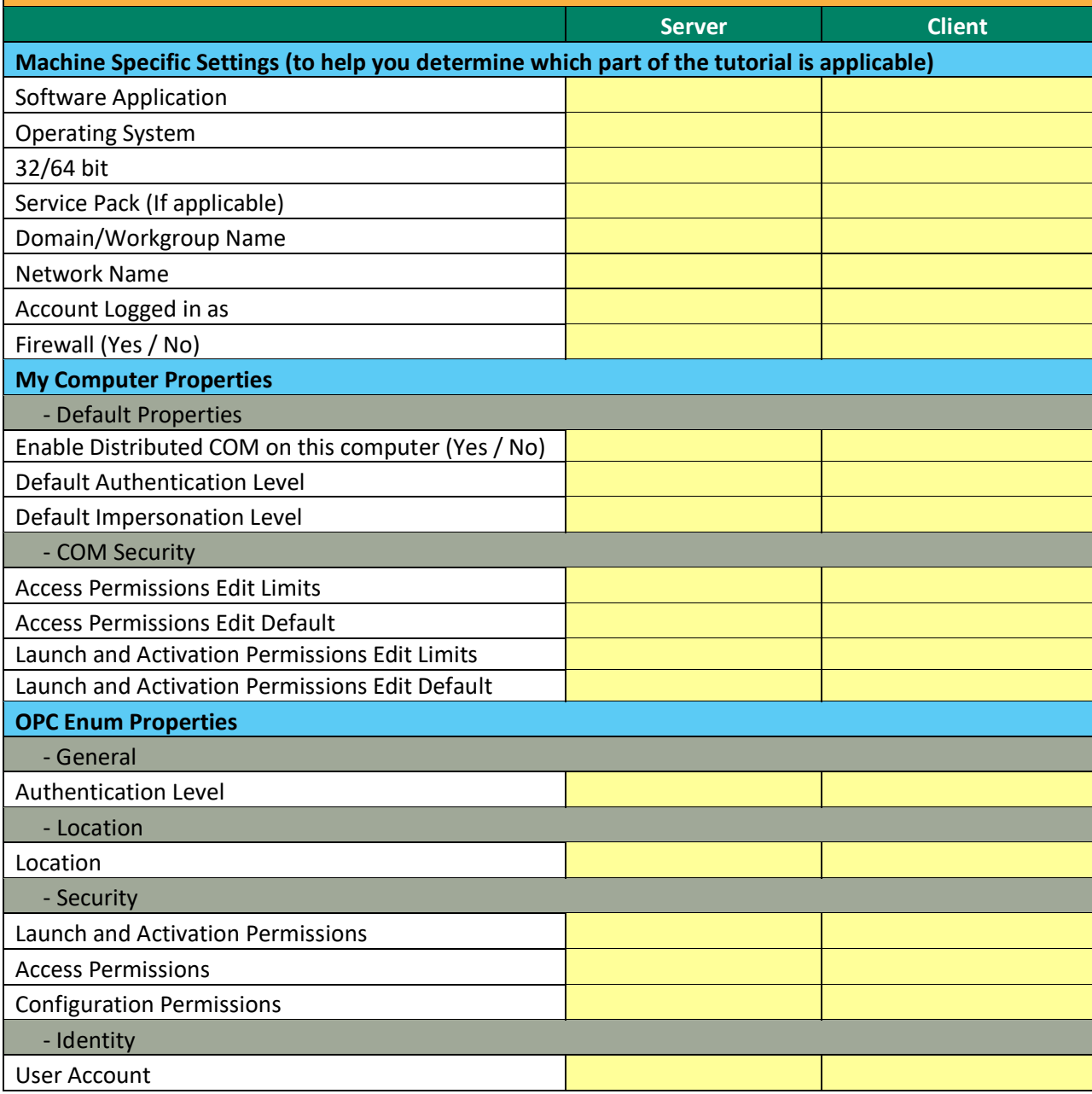

Software Toolbox 148A East Charles Street International Corporate Matthews, NC 28105 USA<br>Headquarters, USA www.softwaretoolbox.com **TOLL FREE: 888-665-3678** GLOBAL: 704-849-2773 FAX: 704-849-6388

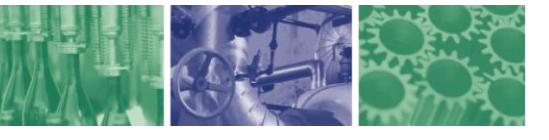

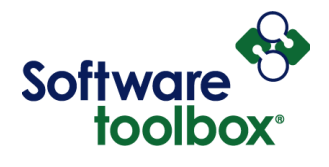

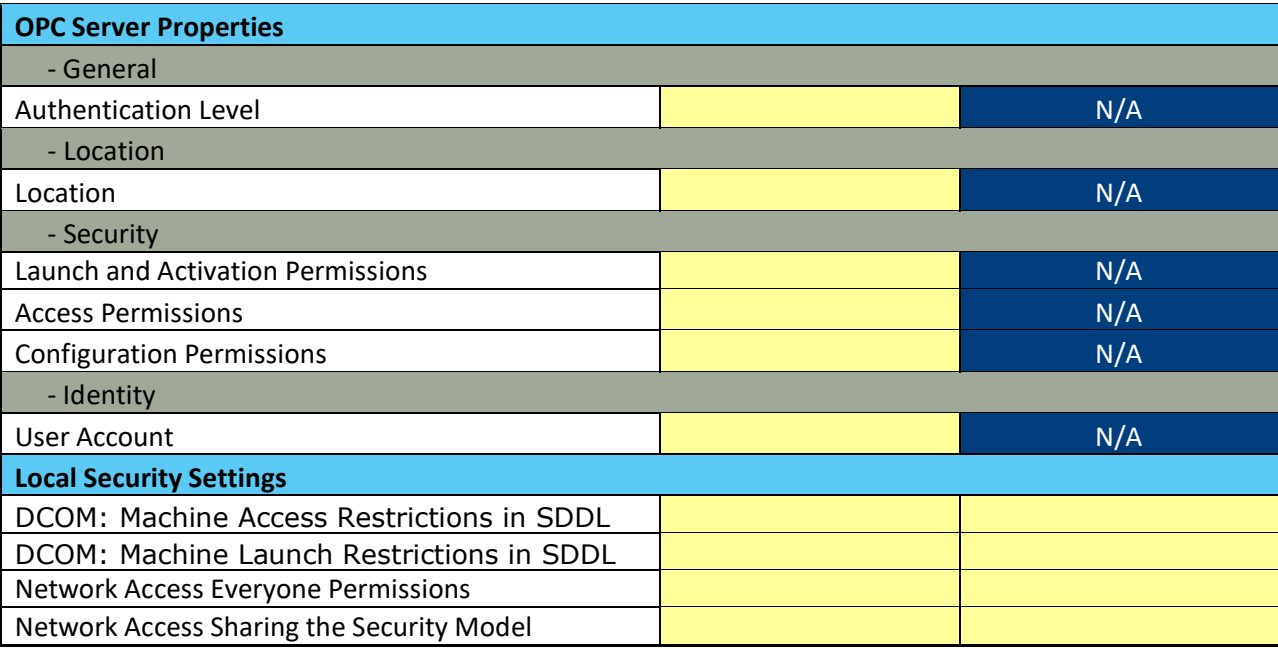

Software Toolbox 148A East Charles Street<br>International Corporate Matthews, NC 28105 USA<br>Headquarters, USA www.softwaretoolbox.com

TOLL FREE: 888-665-3678<br>GLOBAL: 704-849-2773<br>FAX: 704-849-6388

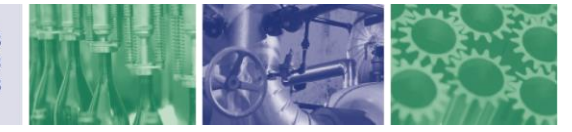